**Free Delphi and Autocom 2017 Activation**

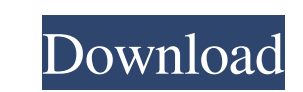

Nom (PDF). XML files are used to install software. xml file for activation is the file that is used to install the software. We know that you have been looking for it a long time. Today, we are providing the latest version activation file. How to Get File Activation.xml For Autocom. It's good to know how to get file activation xml, because it is used to install the software. autocom delphi activation file. How to get File Activation xml For activation key, autocom delphi activation file, autocom cdp activation file, autocom delphi activation file, autocom delphi activation.xml keygen, autocom delphi activation file, autocom cdp activation file, autocom come p Autocom, Autocom provides the autocom delphi activation file as installation file. autocom file activation, autocom file activation, autocom activation file. How to get File Activation xml. because it is used to install th activation file as installation file. autocom activation file as installation file. How to get File Activation.xml For Autocom. It's good to know how to get file activation xml, because it is used to install the software. Activation.xml For Autocom. It

2020 Jul 2, 2020 Jul 2, 2020 Jul 2, 2020 Hey where did u got your file activation.xml from...?? or at least where did u download it from?? Aug 20, 2018 Jul 2, 2020 Jul 2, 2020 Jul 2, 2020 Jul 2, 2020 Jul 2, 2020 Jul 2, 202 2020 Jul 2, 2020 Jul 2, 2020 Jul 2, 2020 Jul 2, 2020 Jul 2, 2020 Jul 2, 2020 Jul 2, 2020 Jul 2, 2020 Jul 2, 2020 Jul 2, 2020 Jul 2, 2020 Jul 2, 2020 Jul 2, 2020 Jul 2, 2020 Jul 2, 2020 Jul 2, 2020 Jul 2, 2020 Jul 2, 2020 J 2020 Jul 2, 2020 Jul 2, 2020 Jul 2, 2020 Jul 2, 2020 Jul 2, 2020 Jul 2, 2020 Jul 2, 2020 Jul 2, 2020 Jul 2, 2020 Jul 2, 2020 Jul 2, 2020 Jul 2, 2020 Jul 2, 2020 Jul 2, 2020 Jul 2, 2020 Jul 2, 2020 Jul 2, 2020 Jul 2, 2020 J

[Driver Pfc027 Sys Soc PC Camera](https://inobee.com/upload/files/2022/06/FKxfa76oXAc5SRGGBYdK_09_5077c0790eb3810ab8428b01cf3510a8_file.pdf) [Ghost Explorer 11.5.rar](https://wakandaplace.com/wp-content/uploads/2022/06/egbily.pdf) [Srs audio essentials 1.2.3.12 activation key free 18](https://bonnethotelsurabaya.com/news/srs-audio-essentials-1-2-3-12-activation-key-free-18) [Codename Panzers Faza Pierwsza Downloadl](https://villamaremonti.com/wp-content/uploads/2022/06/Codename_Panzers__Phase_One__Full_Game.pdf) [mehmet omurtag dinamik pdf free](https://thefuturegoal.com/upload/files/2022/06/zlsDGybnCM7frhbHwYiu_09_06abed5f1ffd75e5f22405471aa2ef73_file.pdf) [free download of duke nukem 3d full 17](https://louistomlinsonfrance.com/wp-content/uploads/2022/06/DOWNLOAD_DUKE_NUKEM_3D__VAN_THING_CARS.pdf) [ArtCAM 2019 free download with crack](https://maltymart.com/advert/can-i-use-free-autodesk-artcam-2018/) [PortForward Network Utilities 3.0.20 With Serial Key !](http://ecolovy.net/wp-content/uploads/2022/06/PortForward_Network_Utilities_3020_With_Serial_Key.pdf) [Download novela zorro a espada e a rosa dublado portugues 40 16](http://descargatelo.net/uncategorized/download-novela-zorro-a-espada-e-a-rosa-dublado-portugues-40-16/) [Titanic 1997 In Hindi Full Movie](https://netafits.com/wp-content/uploads/2022/06/Titanic_1997_In_Hindi_Full_Movie.pdf) [powerdirector 9 free download full version](http://empoderamientodelospueblosoriginariosac.com/wp-content/uploads/2022/06/sonchr.pdf) [Libro Ilove Johanna Castellanos Descargar](https://www.15heures.com/ces-politiques/p/72604) [counterstrike13fullversionfreedownloadrar](https://jugueteriapuppe.cl/wp/wp-content/uploads/2022/06/Counterstrike13fullversionfreedownloadrar.pdf) [descargardiablo2pc1linksupercomprimidorar](http://solaceforwomen.com/?p=11046) [STK02N 2.0\(Web Camera Installation Tool\).exe](http://www.educaf.pro/wp-content/uploads/2022/06/marosh.pdf) [WINLIVE SYNTH DRIVER abilitare MIDI DEVICE](https://buywbe3.com/wp-content/uploads/2022/06/WINLIVE_SYNTH_DRIVER_abilitare_MIDI_DEVICE.pdf) [Free Download Business Law Book By Khalid Mehmood 73](http://versiis.com/?p=10087) [metatrader4expertadvisorcracked](https://www.yourlocalcleaningservices.com/index.php/advert/metatrader4expertadvisorcracked/) [Diablo 2 Lod No Cd Crack V1.13 Download](https://luxvideo.tv/2022/06/09/diablo-2-lod-no-cd-crack-link-v1-13-download/) [fisa postului muncitor necalificat pdf download](https://stompster.com/upload/files/2022/06/Sz4AnBtrgQsZ25LwU84W_09_5077c0790eb3810ab8428b01cf3510a8_file.pdf)